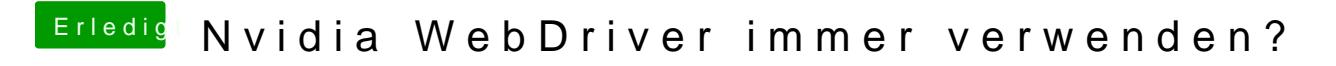

Beitrag von Hema8193 vom 18. August 2016, 09:37

Die Version 2305 laut Bios habe ich am laufen.